<span id="page-0-0"></span>This is the Revision B version of th[e Servo4 module.](#page-0-0) The status of this project is that it has been replaced by th[e Revision C](#page-0-0) version.

# **Servo4 Module (Revision B)**

# **Table of Contents**

This document is also available as a PDF document.

- [1. Introduction](#page-0-1)
- [2. Programming](#page-0-2)
- [3. Hardware](#page-1-0)
	- ♦ [3.1 Circuit Schematic](#page-1-1)
	- ♦ [3.2 Printed Circuit Board](#page-1-2)
- [4. Software](#page-2-0)
- [5. Issues](#page-2-1)

# <span id="page-0-1"></span>**1. Introduction**

The Servo4 module allows for the control of up to 4 hobby grade servos.

# <span id="page-0-2"></span>**2. Programming**

The Servo4 module can independently control up to 4 servos. Each servo has 1) an enable bit and 2) a current position. The position is represented as an 8−bit number. Some experimentation is needed to determine how the 8−bit numbers correspond to actual servo positions. All servos are initialized to have the enable flags *off*.

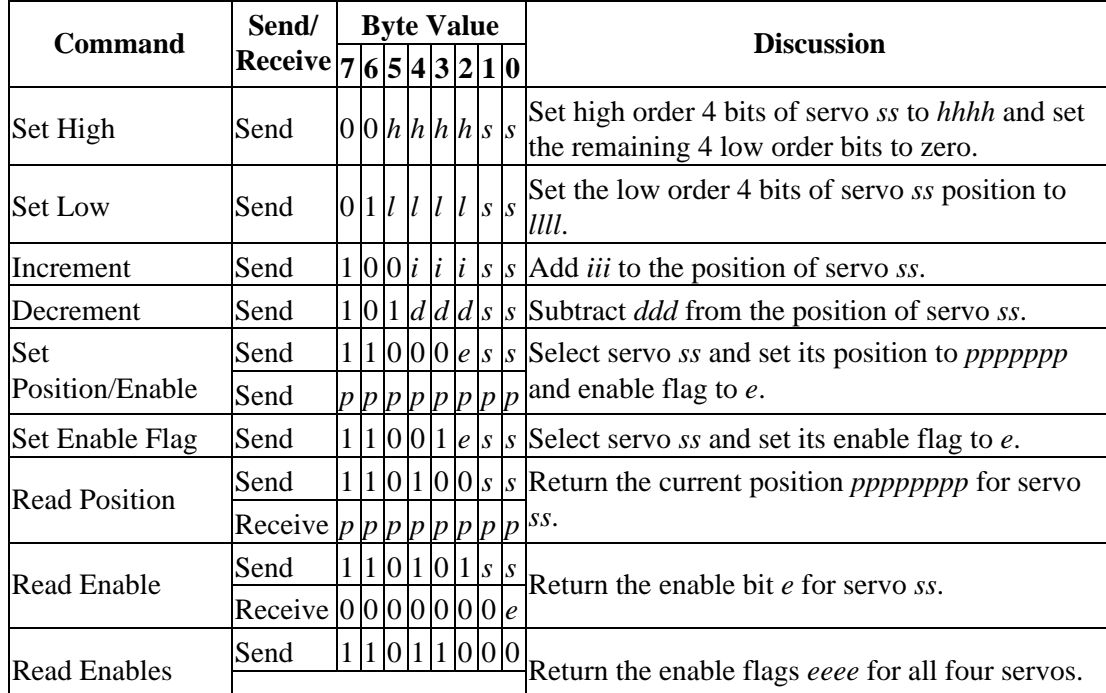

The Servo4 commands are summarized in the table below:

Servo4 Module (Revision B)

|                    | Receive $0 0 0 0 e e e e $ |  |  |                 |  |                                                |
|--------------------|----------------------------|--|--|-----------------|--|------------------------------------------------|
| <b>Set Enables</b> | Send                       |  |  |                 |  | Set enable flags for all four servos to eeee.  |
|                    | Send                       |  |  | 0 0 0 e e e e e |  |                                                |
| Shared<br>Commands | Send                       |  |  |                 |  | $ 1 c c c$ Execute shared command <i>ccc</i> . |

The Servo4 module does *not* know the minimum and maximum extent for each servo. This has to be determined by experimentation.

### <span id="page-1-0"></span>**3. Hardware**

The hardware consists of a circuit schematic and a printed circuit board.

#### <span id="page-1-1"></span>**3.1 Circuit Schematic**

The schematic for the Servo4 module is shown below:

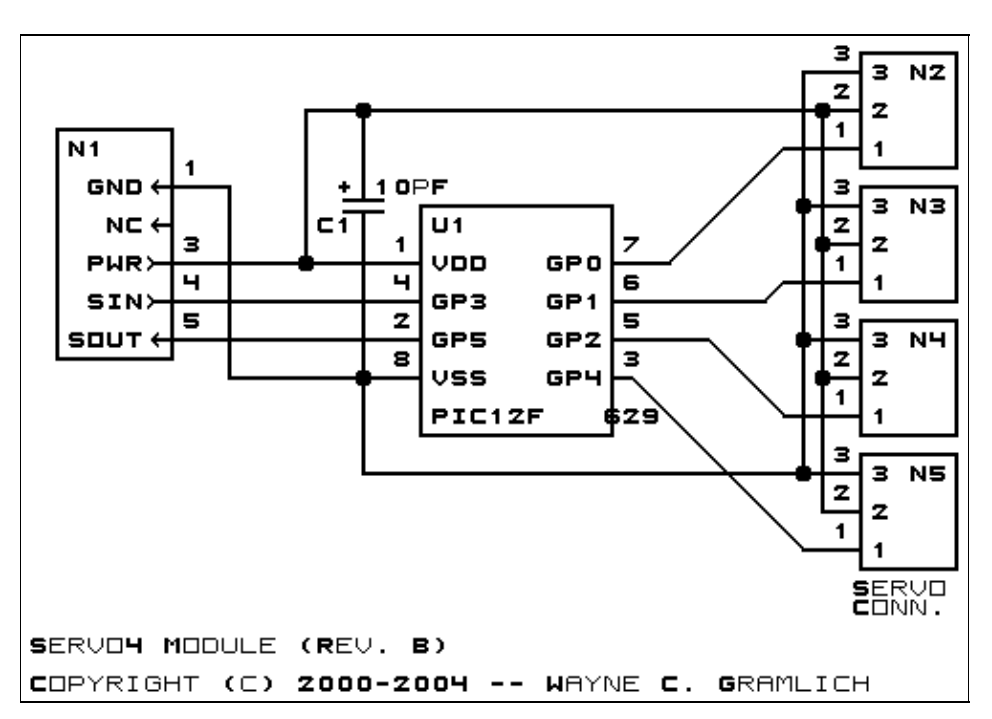

The parts list kept in a separate file  $-$  servo4.ptl.

#### <span id="page-1-2"></span>**3.2 Printed Circuit Board**

The printed circuit board files are listed below:

*servo4\_back.png* The solder side layer is shown below: *servo4\_front.png* The component side layer is shown below: *servo4\_artwork.png* The artwork layer is shown below

*servo4.gbl* The RS−274X "Gerber" back (solder side) layer. *servo4.gtl* The RS−274X "Gerber" top (component side) layer. *servo4.gal* The RS−274X "Gerber" artwork layer. *servo4.drl* The "Excellon" NC drill file. *servo4.tol* The "Excellon" tool rack file.

### <span id="page-2-0"></span>**4. Software**

The Servo4 software is available as one of:

*servo4.ucl* The  $\mu$ CL source file.

*servo4.asm*

The resulting human readable PIC assembly file.

*servo4.lst*

The resulting human readable PIC listing file.

*servo4.hex*

The resulting Intel<sup>®</sup> Hex file.

### <span id="page-2-1"></span>**5. Issues**

The following fabrication issues came up:

- Provide an alternate power source for the servos. When they hit the stops they mess up the logic supply. Think about putting in diodes with pull up resistors as well so the servo supply can get higher (and lower) than 5 volts.
- The holes in N1 are too large (size 3) and should be made smaller (size 2.)
- The labeling could be made a little clearer.
- Think about adding color codes for common servos.
- Think about adding some LED's for direction specificaiton. This would require upgrading to a '505.
- Think about adding a voltage regulator for the external battery.
- Think about adding an A/D converter to measure servo current draw.

Copyright (c) 2000−2004 by Wayne C. Gramlich. All rights reserved.